# **Redmine - Feature #6641**

## **creating project-specific activities**

2010-10-12 13:58 - Albert Rosenfield

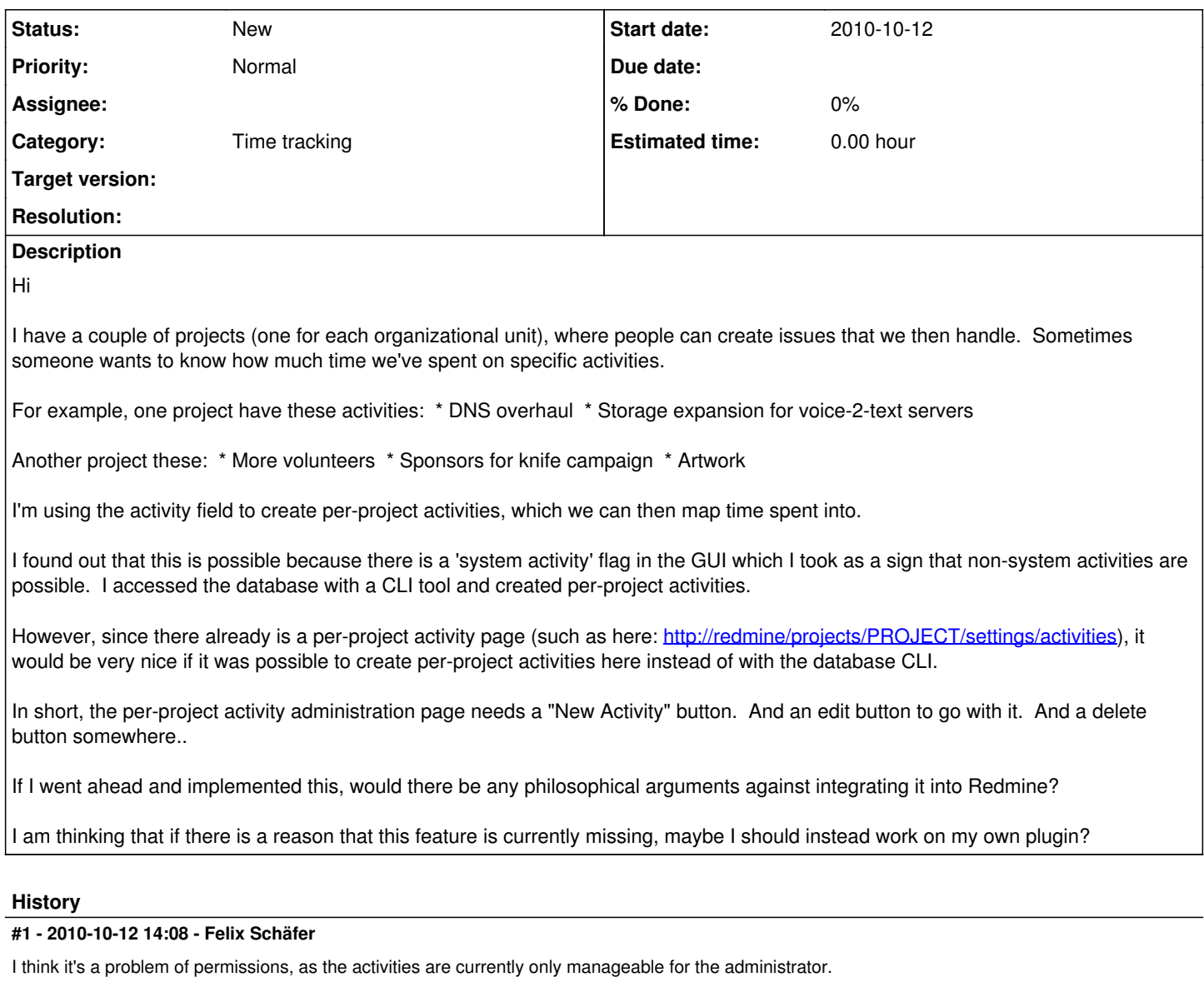

#### **#2 - 2010-10-12 15:12 - Albert Rosenfield**

Hi

Thanks for the suggestion!

Just logged in and checked again, both on a production setup (0.9.something) and on a 1.0.3 I am configuring to take over.

Nope, on both systems it is not possible to add or edit per-project activities.

(I logged in as "admin", I couldn't find a way to enable more privileges for this account.)

Are the buttons supposed to be there already? Maybe this is a bug, then?

### **#3 - 2010-10-12 15:29 - Albert Rosenfield**

I've looked in redmine/app/views/projects/settings/\_activities.rhtml and currently there is only a Reset and Save button, nothing for add/edit/delete.

## **#4 - 2010-10-12 22:02 - Felix Schäfer**

An admin can only manage (add, edit, remove) them at global, not at project level. The only project-level permission for them is selecting which ones are available for that project.

What I meant is that there is currently no permission "manage activities" (as in "add, edit, remove"), and giving those at project level would mean that

they wouldn't be shareable without either making them all global or implementing a "complex" system as for the versions. This is just not there yet for the activities.

#### **#5 - 2010-10-13 11:11 - Albert Rosenfield**

What I meant is that there is currently no permission "manage activities" (as in "add, edit, remove"), and giving those at project level would mean that they wouldn't be shareable

Exactly what I'm after.

This is just not there yet for the activities.

Okay.

How do I best make this happen?

I am thinking: \* Create a redmine plugin \* Copy app/views/projects/settings/\_activities.rhtml into the plugin \* Edit this and create add/edit buttons

Then, \* Test that everything works \* do a diff -u and submit a patch to redmine-patches (?)

As far as I can tell, the database support is already in place for this feature in the base install.

#### **#6 - 2010-10-13 12:50 - Felix Schäfer**

A diff: yes, but if you want to play with core, submit a diff against core directly, i.e. work on a versioned installation. You could also make it as a plugin, but then just publish the plugin and link it from here.

### **#7 - 2010-10-19 17:52 - Albert Rosenfield**

Created a plugin ;-).

It requires two patches to core:

- Disallow saving an enumeration with *is\_default* = 1 and *project\_id* <> nil
- Avoid filtering out **all** system activities when a non-inherited project-specific activity exists (in *system\_activities\_and\_project\_overrides*).

Can we apply them to core (in *app/models/project.rb*)?

Even though specifically crafted for this plugin, they do not break anything.

Or is there a way that I can override models/controllers/public in a plugin? I've tried but haven't figured it out.

#### **#8 - 2010-10-25 17:06 - Albert Rosenfield**

- *File do\_not\_allow\_setting\_is\_default\_if\_project\_id\_is\_set.patch added*
- *File do\_not\_filter\_out\_all\_system\_activities\_when\_a\_noninherited\_project\_specific\_activity\_exists.patch added*

#### **#9 - 2011-02-26 19:16 - Etienne Massip**

*- Category set to Time tracking*

#### **#10 - 2020-04-16 18:08 - Greg T**

This is related to [#4077](https://www.redmine.org/issues/4077).

"System Activity" (enumeration\_system\_activity in locales) is baffling when there's no other kind.

#### **Files**

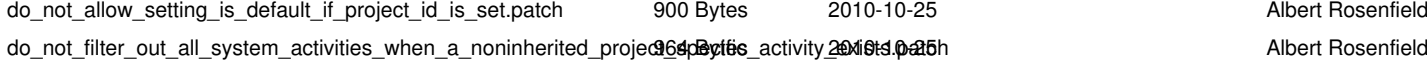